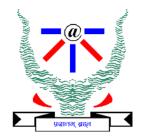

#### **Indian Institute of Information Technology Allahabad**

## Data Structures and Algorithms

**Quick Sort (Randomized Algorithm)** 

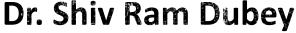

Assistant Professor
Department of Information Technology
Indian Institute of Information Technology, Allahabad

Email: <a href="mailto:srdubey@iiita.ac.in">srdubey@iiita.ac.in</a> Web: <a href="https://profile.iiita.ac.in/srdubey/">https://profile.iiita.ac.in/srdubey/</a>

### DISCLAIMER

The content (text, image, and graphics) used in this slide are adopted from many sources for academic purposes. Broadly, the sources have been given due credit appropriately. However, there is a chance of missing out some original primary sources. The authors of this material do not claim any copyright of such material.

### What is a Randomized Algorithm?

- An algorithm that incorporates randomness as part of its operation.
- Basically, we'll make random choices during the algorithm:
  - Sometimes, we'll just hope that our algorithm is fast!
  - Other times, we'll just hope that it works!
- Let's formalize this...

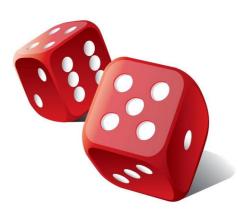

#### Las Vegas vs. Monte Carlo

#### LAS VEGAS ALGORITHMS

Guarantees correctness!

But the runtime is a random variable.

(i.e. there's a chance the runtime could take awhile)

### Las Vegas vs. Monte Carlo

#### LAS VEGAS ALGORITHMS

Guarantees correctness!

But the runtime is a random variable. (i.e. there's a chance the runtime could take awhile)

## MONTE CARLO ALGORITHMS

Correctness is a random variable. (i.e. there's a chance the output is wrong)

But the runtime is guaranteed!

#### Las Vegas vs. Monte Carlo

#### LAS VEGAS ALGORITHMS

Guarantees correctness!

But the runtime is a random variable. (i.e. there's a chance the runtime could take awhile)

1

We'll focus on these algorithms today (BogoSort, QuickSort)

## MONTE CARLO ALGORITHMS

Correctness is a random variable. (i.e. there's a chance the output is wrong)

But the runtime is guaranteed!

Î

You'll see some examples of these later in the DAA course!

# How do we measure the runtime of a randomized algorithm?

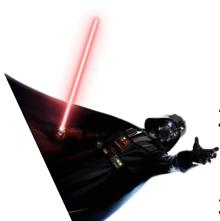

#### **Scenario 1**

- You publish your algorithm.
- 2. Bad guy picks the input.
- 3. You run your randomized algorithm.

#### Scenario 2

- 1. You publish your algorithm.
- 2. Bad guy picks the input.
- 3. Bad guy chooses the randomness (fixes the dice) and runs your algorithm.
- In Scenario 1, the running time is a random variable.
  - It makes sense to talk about expected running time.
- In Scenario 2, the running time is not random.
  - · We call this the worst-case running time of the randomized algorithm.

# How do we mea in both cases, we are ne of a still thinking about the WORST-CASE INPUT

Scenario 1

**Scenario 2** 

\/a...a...b!!ab ..a...

Vou nublish vous

#### Don't get confused!!!

Even with randomized algorithms, we are still considering the WORST CASE INPUT, regardless of whether we're computing expected or worst-case runtime.

Expected runtime <u>IS NOT</u> runtime when given an expected input! We are taking the expectation over the random choices that our algorithm would make, <u>NOT</u> an expectation over the distribution of possible inputs.

- In Scenario 2, the running time is not random.
  - We call this the worst-case running time of the randomized algorithm.

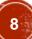

**X** is a Bernoulli/indicator random variable which is **1** with probability 1/100 and **0** with probability 99/100.

a. What is the expected value  $\mathbb{E}[X]$ ?

**X** is a Bernoulli/indicator random variable which is **1** with probability 1/100 and **0** with probability 99/100.

a. What is the expected value 
$$\mathbb{E}[X]$$
?  $\mathbb{E}[X] = 1\left(\frac{1}{100}\right) + 0\left(\frac{99}{100}\right) = \frac{1}{100}$ 

**X** is a Bernoulli/indicator random variable which is **1** with probability 1/100 and **0** with probability 99/100.

- a. What is the expected value  $\mathbb{E}[X]$ ?  $\mathbb{E}[X] = 1\left(\frac{1}{100}\right) + 0\left(\frac{99}{100}\right) = \frac{1}{100}$
- b. Suppose you draw n independent random variables  $X_1, X_2, ..., X_n$ , distributed like X. What is the expected value  $\mathbb{E}[\sum_{i=1}^n X_i]$ ?

**X** is a Bernoulli/indicator random variable which is **1** with probability 1/100 and **0** with probability 99/100.

- a. What is the expected value  $\mathbb{E}[X]$ ?  $\mathbb{E}[X] = 1\left(\frac{1}{100}\right) + 0\left(\frac{99}{100}\right) = \frac{1}{100}$
- b. Suppose you draw n independent random variables  $X_1, X_2, ..., X_n$ , distributed like X. What is the expected value  $\mathbb{E}[\sum_{i=1}^n X_i]$ ?

By linearity of expectation:  $\mathbb{E}[\sum_{i=1}^n X_i] = \sum_{i=1}^n \mathbb{E}[X_i] = rac{n}{100}$ 

**X** is a Bernoulli/indicator random variable which is **1** with probability 1/100 and **0** with probability 99/100.

- a. What is the expected value  $\mathbb{E}[X]$ ?  $\mathbb{E}[X] = 1\left(\frac{1}{100}\right) + 0\left(\frac{99}{100}\right) = \frac{1}{100}$
- b. Suppose you draw n independent random variables  $X_1, X_2, ..., X_n$ , distributed like X. What is the expected value  $\mathbb{E}[\sum_{i=1}^n X_i]$ ?

By linearity of expectation: 
$$\mathbb{E}[\sum_{i=1}^n X_i] = \sum_{i=1}^n \mathbb{E}[X_i] = rac{n}{100}$$

c. Suppose you draw independent random variables  $X_1, X_2, ..., X_n$ , and you stop when you see the first "1". Let N be the last index that you draw. What is the expected value of N?

**X** is a Bernoulli/indicator random variable which is **1** with probability 1/100 and **0** with probability 99/100.

- a. What is the expected value  $\mathbb{E}[X]$ ?  $\mathbb{E}[X] = 1\left(\frac{1}{100}\right) + 0\left(\frac{99}{100}\right) = \frac{1}{100}$
- b. Suppose you draw n independent random variables  $X_1, X_2, ..., X_n$ , distributed like X. What is the expected value  $\mathbb{E}[\sum_{i=1}^n X_i]$ ?

By linearity of expectation: 
$$\mathbb{E}[\sum_{i=1}^n X_i] = \sum_{i=1}^n \mathbb{E}[X_i] = rac{n}{100}$$

c. Suppose you draw independent random variables  $X_1, X_2, ..., X_n$ , and you stop when you see the first "1". Let N be the last index that you draw. What is the expected value of N?

N is a geometric random variable.  $\mathbb{E}[N] = \frac{1}{p} = \frac{1}{1/100} = 100$  We can use the formula:

#### Geometric Random Variable

If N represents "number of trials/attempts",
 and p is the probability of "success" on each trial, then:

$$\mathbb{E}[N] = \frac{1}{p}$$

On the first trial we either succeed with probability p, or fail with probability (1-p). If we fail the remaining mean number of trials until a success is identical to the original mean. This follows from the fact that all trials are independent. From this we get:

$$egin{aligned} \mathbb{E}[N] &= 1(p) + (1 + \mathbb{E}[N])(1-p) &&& \mathbb{E}[N](1-(1-p)) &= 1 \ &= p + (1-p) + (1-p)\mathbb{E}[N] &&& \mathbb{E}[N](p) &= 1 \ &= 1 + (1-p)\mathbb{E}[N] &&& \mathbb{E}[N] &= rac{1}{p} \end{aligned}$$

### Bogo Sort

A bit silly, but a great pedagogical tool!

### Bogo Sort

```
BOGOSORT(A):
while True:
  A.shuffle()
  sorted = True
  for i in [0,...,n-2]:
    if A[i] > A[i+1]:
        sorted = False
  if sorted:
    return A
```

This randomly permutes A (assume it takes O(n) time)

```
BOGOSORT(A):
while True:
  A.shuffle()
  sorted = True
  for i in [0,...,n-2]:
    if A[i] > A[i+1]:
        sorted = False
  if sorted:
    return A
```

What is the expected number of iterations?

```
BOGOSORT(A):
while True:
  A.shuffle()
  sorted = True
  for i in [0,...,n-2]:
    if A[i] > A[i+1]:
        sorted = False
  if sorted:
    return A
```

#### What is the expected number of iterations?

Let X<sub>i</sub> be a Bernoulli/Indicator variable, where

- X<sub>i</sub> = 1 if A is sorted on iteration i
- $X_i = 0$  otherwise

```
BOGOSORT(A):
while True:
  A.shuffle()
  sorted = True
  for i in [0,...,n-2]:
    if A[i] > A[i+1]:
        sorted = False
  if sorted:
    return A
```

#### What is the expected number of iterations?

Let X<sub>i</sub> be a Bernoulli/Indicator variable, where

- X<sub>i</sub> = 1 if A is sorted on iteration i
- $X_i = 0$  otherwise

Probability that  $X_i = 1$  (A is sorted) = 1/n!since there are n! possible orderings of A and only one is sorted (assume A has distinct elements)  $\Rightarrow E[X_i] = 1/n!$ 

```
BOGOSORT(A):
while True:
  A.shuffle()
  sorted = True
  for i in [0,...,n-2]:
    if A[i] > A[i+1]:
        sorted = False
  if sorted:
    return A
```

#### What is the expected number of iterations?

Let X<sub>i</sub> be a Bernoulli/Indicator variable, where

- X<sub>i</sub> = 1 if A is sorted on iteration i
- $X_i = 0$  otherwise

Probability that  $X_i = 1$  (A is sorted) = 1/n!since there are n! possible orderings of A and only one is sorted (assume A has distinct elements)  $\Rightarrow E[X_i] = 1/n!$ 

```
E[ # of iterations/trials ] = 1/(\text{prob. of success on each trial})
= 1/(1/n!) = \mathbf{n!}
```

```
BOGOSORT(A):
while True:
                                  E[ runtime on a list of length n ]
  A.shuffle()
                                     = E[ (# of iterations) * (time per iteration) ]
  sorted = True
                                     = (time per iteration) * E[ # of iterations ]
  for i in [0,...,n-2]:
                                     = O(n) * E[ # of iterations ]
    if A[i] > A[i+1]:
         sorted = False
                                     = O(n) * (n!)
  if sorted:
                                     = O(n * n!)
     return A
                                     = REALLY REALLY BIG
```

#### Bogo Sort: Worst-Case Runtime

```
BOGOSORT(A):
while True:
  A.shuffle()
  sorted = True
  for i in [0,...,n-2]:
    if A[i] > A[i+1]:
        sorted = False
  if sorted:
    return A
```

#### Bogo Sort: Worst-Case Runtime

```
BOGOSORT(A):
while True:
                                   Worst-case runtime =
  A.shuffle()
  sorted = True
  for i in [0,...,n-2]:
    if A[i] > A[i+1]:
        sorted = False
  if sorted:
    return A
```

This is as if the "bad guy" chooses all the randomness in the algorithm, so each shuffle could be unlucky... forever...

#### What have we learned?

## EXPECTED RUNNING TIME

- You publish your randomized algorithm
- 2. Bad guy picks an input
- 3. You get to roll the dice (leave it up to randomness)

## WORST-CASE RUNNING TIME

- You publish your randomized algorithm
- 2. Bad guy picks an input
- 3. Bad guy "rolls" the dice (will choose the randomness in the worst way possible)

#### What have we learned?

## EXPECTED RUNNING TIME

- 1. You publish your randomized algorithm
- 2. Bad guy picks an input
- 3. You get to roll the dice (leave it up to randomness)

## WORST-CASE RUNNING TIME

- You publish your randomized algorithm
- 2. Bad guy picks an input
- 3. Bad guy "rolls" the dice (will choose the randomness in the worst way possible)

Don't use BogoSort.

### **Quick Sort**

A much better randomized algorithm

#### **Quick Sort Overview**

**EXPECTED RUNNING TIME** 

O (n log n)

**WORST-CASE RUNNING TIME** 

 $O(n^2)$ 

#### **Quick Sort Overview**

#### **EXPECTED RUNNING TIME**

O (n log n)

#### **WORST-CASE RUNNING TIME**

 $O(n^2)$ 

In practice, it works great! It's competitive with MergeSort (& often better in some contexts!), and it runs *in place* (no need for lots of additional memory)

#### Let's use DIVIDE-and-CONQUER again!

Select a pivot at random

Partition around it

Recursively sort L and R!

Select a pivot

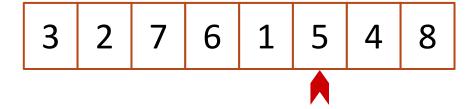

Pick this pivot uniformly at random!

Select a pivot

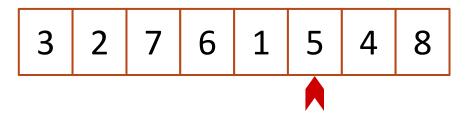

Pick this pivot uniformly at random!

Partition around it

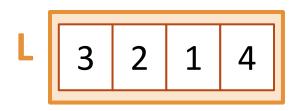

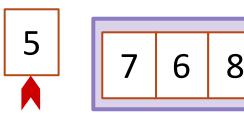

Partition around pivot: L
has elements less than
pivot, and R has elements
greater than pivot.

3 6 5 8 Select a pivot **Partition** R 6 1 around it Recursive Recursive magic magic **Recursively sort each side!** Recurse! 3

Pick this pivot uniformly at random!

Partition around pivot: L
has elements less than
pivot, and R has elements
greater than pivot.

#### Quick Sort: Pseudo-Code

```
QUICKSORT(A):
 if len(A) <= 1:
    return
 pivot = random.choice(A)
 PARTITION A into:
    L (less than pivot) and
    R (greater than pivot)
 Replace A with [L, pivot, R]
 QUICKSORT(L)
 QUICKSORT(R)
```

#### Quick Sort: Recurrence Relation

```
QUICKSORT(A):
 if len(A) \ll 1:
    return
 pivot = random.choice(A)
 PARTITION A into:
    L (less than pivot) and
    R (greater than pivot)
 Replace A with [L, pivot, R]
 QUICKSORT(L)
 QUICKSORT(R)
```

### Recurrence Relation for QUICKSORT

$$T(n) = T(|L|) + T(|R|) + O(n)$$
  
 $T(0) = T(1) = O(1)$ 

#### Quick Sort: Ideal Runtime?

```
QUICKSORT(A):
 if len(A) \ll 1:
    return
 pivot = random.choice(A)
 PARTITION A into:
    L (less than pivot) and
    R (greater than pivot)
 Replace A with [L, pivot, R]
 QUICKSORT(L)
 QUICKSORT(R)
```

### Recurrence Relation for QUICKSORT

$$T(n) = T(|L|) + T(|R|) + O(n)$$
  
 $T(0) = T(1) = O(1)$ 

**Ideal Runtime?** 

### Quick Sort: Ideal Runtime?

```
QUICKSORT(A):
 if len(A) <= 1:
    return
 pivot = random.choice(A)
 PARTITION A into:
    L (less than pivot) and
    R (greater than pivot)
 Replace A with [L, pivot, R]
 QUICKSORT(L)
 QUICKSORT(R)
```

# Recurrence Relation for QUICKSORT

$$T(n) = T(|L|) + T(|R|) + O(n)$$
  
 $T(0) = T(1) = O(1)$ 

In an ideal world, the pivot would split the array exactly in half, and we'd get:

$$T(n) = T(n/2) + T(n/2) + O(n)$$

### Quick Sort: Ideal Runtime?

```
Recurrence Relation
QUICKSORT(A):
                                        for QUICKSORT
 if len(A) <= 1:
    return
                                               + T(|R|) + O(n)
 pivot = rando
                    In an ideal world:
                                               (1) = O(1)
 PARTITION
                 T(n) = 2 \cdot T(n/2) + O(n)
    L (less that
    R (greate
                    T(n) = O(n log n)
                                               I, the pivot would
 Replace A w.
                                              xactly in half, and
 QUICKSORT(L)
                                           we'd get:
 QUICKSORT(R)
                                 T(n) = T(n/2) + T(n/2) + O(n)
```

### Quick Sort: Worst-Case Runtime?

```
QUICKSORT(A):
 if len(A) \ll 1:
    return
 pivot = random.choice(A)
 PARTITION A into:
    L (less than pivot) and
    R (greater than pivot)
 Replace A with [L, pivot, R]
 QUICKSORT(L)
 QUICKSORT(R)
```

# Recurrence Relation for QUICKSORT

$$T(n) = T(|L|) + T(|R|) + O(n)$$
  
 $T(0) = T(1) = O(1)$ 

Worst-Case Runtime?

### Quick Sort: Worst-Case Runtime?

```
QUICKSORT(A):
 if len(A) <= 1:
    return
 pivot = random.choice(A)
 PARTITION A into:
    L (less than pivot) and
    R (greater than pivot)
 Replace A with [L, pivot, R]
 QUICKSORT(L)
 QUICKSORT(R)
```

# Recurrence Relation for QUICKSORT

$$T(n) = T(|L|) + T(|R|) + O(n)$$
  
 $T(0) = T(1) = O(1)$ 

With the unluckiest randomness, the pivot would be either min(A) or max(A):

$$T(n) = T(0) + T(n-1) + O(n)$$

### Quick Sort: Worst-Case Runtime?

```
Recurrence Relation
QUICKSORT(A):
                                       for QUICKSORT
 if len(A) <= 1:
    return
                                                \Gamma(|R|) + O(n)
 pivot = ra
            With the worst "randomness"
                                                 = O(1)
 PARTITIO
                  T(n) = T(n-1) + O(n)
    L (less
    R (gre
                      T(n) = O(n^2)
                                                t randomness,
 Replace /
                                                Jeither min(A)
 QUICKSOKILL
                                         or max(A):
 QUICKSORT(R)
                                 T(n) = T(0) + T(n-1) + O(n)
```

# O(n log n)

- In order to prove this expected runtime:
  - Lets compute
    - How many times are any two items compared, in expectation?

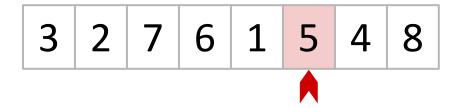

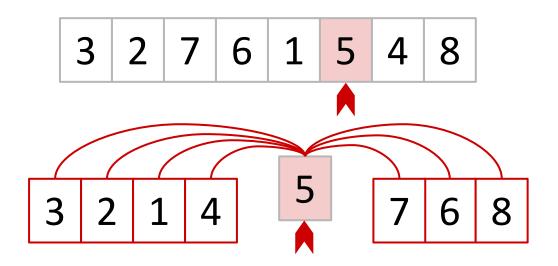

Everything is compared to 5 once in this first step... and then never again with **5**.

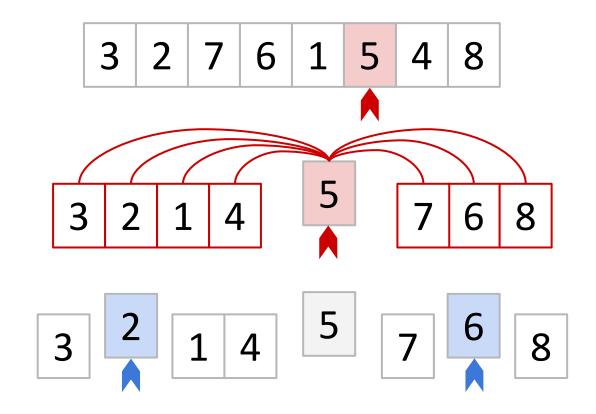

Everything is compared to 5 once in this first step... and then never again with **5**.

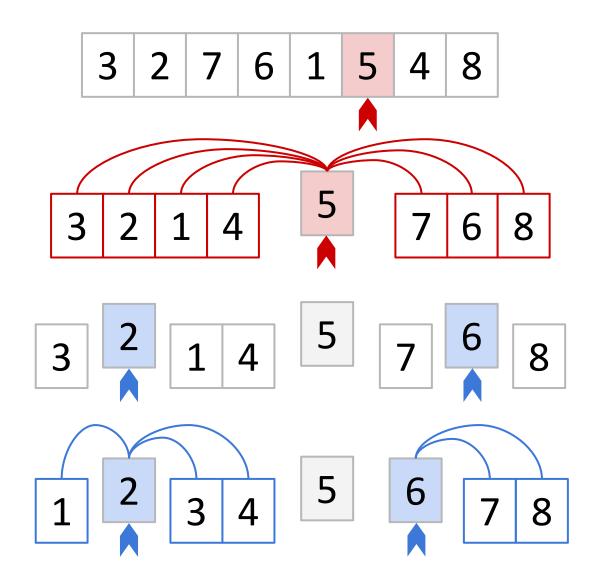

Everything is compared to 5 once in this first step... and then never again with **5**.

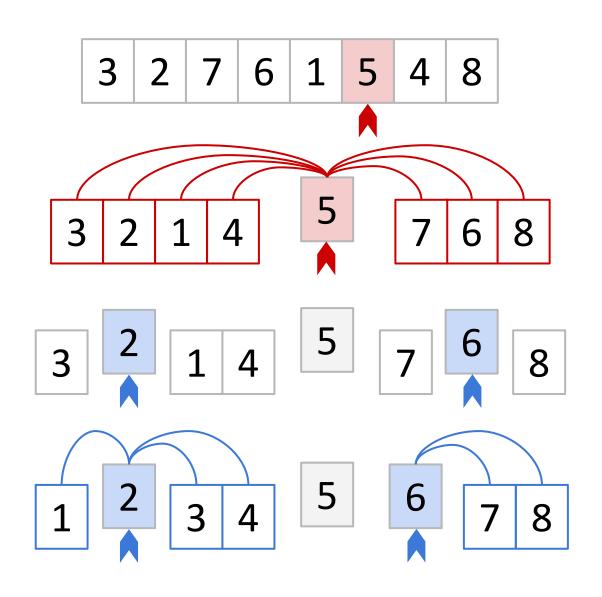

Everything is compared to 5 once in this first step... and then never again with **5**.

Only 1, 3, & 4 are compared to **2**.

And only 7 & 8 are compared with 6.

No comparisons ever happen between two numbers on opposite sides of 5.

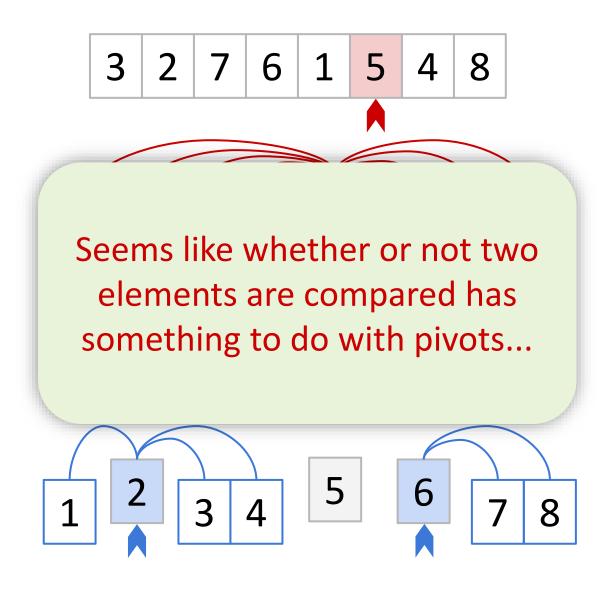

Everything is compared to 5 once in this first step... and then never again with **5**.

Only 1, 3, & 4 are compared to **2**.

And only 7 & 8 are compared with 6.

No comparisons ever happen between two numbers on opposite sides of 5.

Each pair of elements is compared either **0** or **1** times.

Let  $X_{a,b}$  be a Bernoulli/indicator random variable such that:

 $X_{a,b} = 1$  if a and b are compared

 $X_{a,b} = 0$  otherwise

Each pair of elements is compared either **0** or **1** times.

Let  $X_{a,b}$  be a Bernoulli/indicator random variable such that:

 $X_{a,b} = 1$  if **a** and **b** are compared

 $X_{a,b} = 0$  otherwise

In our example,  $X_{2,5}$  took on the value 1 since 2 and 5 were compared. On the other hand,  $X_{3,7}$  took on the value 0 since 3 and 7 are *not* compared.

Each pair of elements is compared either **0** or **1** times.

Let  $X_{a,b}$  be a Bernoulli/indicator random variable such that:

$$X_{a,b} = 1$$
 if **a** and **b** are compared

$$X_{a,b} = 0$$
 otherwise

In our example,  $X_{2,5}$  took on the value 1 since 2 and 5 were compared. On the other hand,  $X_{3,7}$  took on the value 0 since 3 and 7 are *not* compared.

#### **Total number of comparisons =**

$$\mathbb{E}\left[\sum_{a=0}^{n-2}\sum_{b=a+1}^{n-1}X_{a,b}
ight]$$

Each pair of elements is compared either **0** or **1** times.

Let  $X_{a,b}$  be a Bernoulli/indicator random variable such that:

$$X_{a,b} = 1$$
 if **a** and **b** are compared

$$X_{a,b} = 0$$
 otherwise

In our example,  $X_{2,5}$  took on the value 1 since 2 and 5 were compared. On the other hand,  $X_{3,7}$  took on the value 0 since 3 and 7 are *not* compared.

#### **Total number of comparisons =**

$$\mathbb{E}\left[\sum_{a=0}^{n-2}\sum_{b=a+1}^{n-1}X_{a,b}\right] \quad \underset{\text{expectation!}}{=} \quad \sum_{a=0}^{n-2}\sum_{b=a+1}^{n-1}\mathbb{E}\left[X_{a,b}\right]$$

Each pair of elements is compared either **0** or **1** times.

Let  $X_{a,b}$  be a Bernoulli/indicator random variable such that:

 $X_{a,b} = 1$  if a and b are compared

 $X_{a,b} = 0$  otherwise

In our example,  $X_{2.5}$  took on the value 1 since 2 and 5 were compared. On the other hand,  $X_{3,7}$  took on the value 0 since 3 and 7 are *not* compared.

#### Total number of comparisons =

$$\mathbb{E}\left[\sum_{a=0}^{n-2}\sum_{b=a+1}^{n-1}X_{a,b}
ight]$$

$$\mathbb{E}\left[\sum_{a=0}^{n-2}\sum_{b=a+1}^{n-1}X_{a,b}\right] \quad \underset{\text{expectation!}}{=} \quad \sum_{a=0}^{n-2}\sum_{b=a+1}^{n-1}\mathbb{E}\left[X_{a,b}\right]$$

We need to figure out this value!

So, what's  $E[X_{a,b}]$ ?

So, what's  $E[X_{a,b}]$ ?

$$E[X_{a,b}] = 1 \cdot P(X_{a,b} = 1) + 0 \cdot P(X_{a,b} = 0) = P(X_{a,b} = 1)$$

So, what's  $E[X_{a,b}]$ ?  $E[X_{a,b}] = 1 \cdot P(X_{a,b} = 1) + 0 \cdot P(X_{a,b} = 0) = P(X_{a,b} = 1)$ So, what's  $P(X_{a,b} = 1)$ ?

So, what's  $E[X_{a,b}]$ ?

$$E[X_{a,b}] = 1 \cdot P(X_{a,b} = 1) + 0 \cdot P(X_{a,b} = 0) = P(X_{a,b} = 1)$$

So, what's 
$$P(X_{a,b} = 1)$$
?

It's the probability that **a** and **b** are compared. Consider this example:

 $P(X_{3,7} = 1)$  is the probability that 3 and 7 are compared.

So, what's  $E[X_{a,b}]$ ?

$$E[X_{a,b}] = 1 \cdot P(X_{a,b} = 1) + 0 \cdot P(X_{a,b} = 0) = P(X_{a,b} = 1)$$

So, what's 
$$P(X_{a,b} = 1)$$
?

It's the probability that **a** and **b** are compared. Consider this example:

 $P(X_{3,7} = 1)$  is the probability that 3 and 7 are compared.

This is exactly the probability that either 3 or 7 is first picked to be a pivot out of the highlighted entries.

So, what's  $E[X_{a,b}]$ ?

$$E[X_{a,b}] = 1 \cdot P(X_{a,b} = 1) + 0 \cdot P(X_{a,b} = 0) = P(X_{a,b} = 1)$$

So, what's 
$$P(X_{a,b} = 1)$$
?

It's the probability that **a** and **b** are compared. Consider this example:

 $P(X_{3,7} = 1)$  is the probability that 3 and 7 are compared.

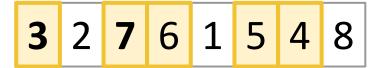

This is exactly the probability that either 3 or 7 is first picked to be a pivot out of the highlighted entries.

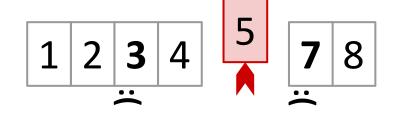

If 4, 5, or 6 get picked as a pivot first, then 3 and 7 would be separated and never see each other again.

So, what's  $E[X_{a,b}]$ ?

```
P(X_{a,b} = 1) aka probability that a \& b are compared
        probability that either a or b are selected as a pivot
It's t
                 before elements between a and b.
3
                                                                  irst
                 (# elements from a to b, inclusive)
```

1 2 3 4 7 8 If 4, 5, or 6 get picked as a pivot first, then 3 and 7 would be separated and never see each other again.

So, what's  $E[X_{a,b}]$ ?

 $P(X_{a,b} = 1)$  aka probability that a & b are compared probability that either **a** or **b** are selected as a pivot It's t before elements between a and b. 3 irst b - a + 1

1 2 3 4 7 8 If 4, 5, or 6 get picked as a pivot first, then 3 and 7 would be separated and never see each other again.

$$\sum_{a=0}^{n-2}\sum_{b=a+1}^{n-1}\mathbb{E}ig[X_{a,b}ig]$$

Total number of comparisons = 
$$\sum_{a=0}^{n-2} \sum_{b=a+1}^{n-1} \mathbb{E}\big[X_{a,b}\big] = \sum_{a=0}^{n-2} \sum_{b=a+1}^{n-1} \frac{2}{b-a+1} \quad \text{We just computed } \mathbb{E}[X_{a,b}] = \mathbb{P}(X_{a,b,} = 1)$$

$$\sum_{a=0}^{n-2}\sum_{b=a+1}^{n-1}\mathbb{E}\big[X_{a,b}\big] = \sum_{a=0}^{n-2}\sum_{b=a+1}^{n-1}\frac{2}{b-a+1}\quad \text{We just computed} \\ \mathbb{E}[\mathsf{X}_{\mathsf{a},\mathsf{b}}] = \mathsf{P}(\mathsf{X}_{\mathsf{a},\mathsf{b},\mathsf{s}}=1)$$
 
$$= \sum_{a=0}^{n-2}\sum_{b=a+1}^{n-a-1}\frac{2}{c+1}\quad \text{Introduce c = b-a to} \\ \text{make notation nicer}$$

$$\sum_{a=0}^{n-2} \sum_{b=a+1}^{n-1} \mathbb{E}\big[X_{a,b}\big] = \sum_{a=0}^{n-2} \sum_{b=a+1}^{n-1} \frac{2}{b-a+1} \quad \begin{array}{l} \text{We just computed} \\ \mathsf{E}[\mathsf{X}_{\mathsf{a,b}}] = \mathsf{P}(\mathsf{X}_{\mathsf{a,b,}} = \mathbf{1}) \end{array}$$

$$=\sum_{a=0}^{n-2}\sum_{c=1}^{n-a-1}rac{2}{c+1}$$

Introduce c = b - a to make notation nicer

$$\leq \sum_{n=0}^{n-1} \sum_{c=1}^{n-1} \frac{2}{c+1}$$

Increase summation limits to make them nicer (hence the ≤)

$$\sum_{a=0}^{n-2} \sum_{b=a+1}^{n-1} \mathbb{E}ig[X_{a,b}ig] = \sum_{a=0}^{n-2} \sum_{b=a+1}^{n-1} rac{2}{b-a+1}$$
 We just computed  $\mathsf{E}[\mathsf{X}_{\mathsf{a,b}}] = \mathsf{P}(\mathsf{X}_{\mathsf{a,b,}} = 1)$ 

$$=\sum_{a=0}^{n-2}\sum_{c=1}^{n-a-1}\frac{2}{c+1}$$
 Introduce c = b - a to make notation nicer

$$\leq \sum_{n=0}^{n-1} \sum_{c=1}^{n-1} \frac{2}{c+1}$$

Increase summation limits to make them nicer (hence the ≤)

$$=2n\sum_{c=1}^{n-1}rac{1}{c+1}$$

 $=2n\sum_{i=1}^{n-1}rac{1}{c+1}$  Nothing in the summation depends on a, so pull 2 out

$$\sum_{a=0}^{n-2} \sum_{b=a+1}^{n-1} \mathbb{E}ig[X_{a,b}ig] = \sum_{a=0}^{n-2} \sum_{b=a+1}^{n-1} rac{2}{b-a+1}$$
 We just computed  $\mathsf{E}[\mathsf{X}_{\mathsf{a,b}}] = \mathsf{P}(\mathsf{X}_{\mathsf{a,b,}} = 1)$ 

$$=\sum_{a=0}^{n-2}\sum_{c=1}^{n-a-1}rac{2}{c+1}$$
 Introduce c = b - a to make notation nicer

$$\leq \sum_{a=0}^{n-1} \sum_{c=1}^{n-1} \frac{2}{c+1}$$

Increase summation limits to make them nicer (hence the ≤)

$$=2n\sum_{c=1}^{n-1}rac{1}{c+1}$$

 $=2n\sum_{c=1}^{n-1}rac{1}{c+1}$  Nothing in the summation depends on a, so pull 2 out

$$\leq 2n\sum_{c=1}^{n-1}rac{1}{c}$$

 $\leq 2n\sum_{1}^{n-1}\frac{1}{c}$  decrease each denominator  $\Rightarrow$  we get the harmonic series!

**Total number of** comparisons =

$$\sum_{a=0}^{n-2} \sum_{b=a+1}^{n-1} \mathbb{E}ig[X_{a,b}ig] = \sum_{a=0}^{n-2} \sum_{b=a+1}^{n-1} rac{2}{b-a+1}$$
 We just computed  $\mathsf{E}[\mathsf{X}_{\mathsf{a,b}}] = \mathsf{P}(\mathsf{X}_{\mathsf{a,b,}} = 1)$ 

$$=\sum_{a=0}^{n-2}\sum_{c=1}^{n-a-1}\frac{2}{c+1}$$
 Introduce c = b - a to make notation nicer

$$\leq \sum_{n=0}^{n-1} \sum_{c=1}^{n-1} \frac{2}{c+1}$$

Increase summation limits to make them nicer (hence the ≤)

$$=2n\sum_{c=1}^{n-1}rac{1}{c+1}$$

 $=2n\sum_{c=1}^{n-1}rac{1}{c+1}$  Nothing in the summation depends on a, so pull 2 out

$$\leq 2n\sum_{c=1}^{n-1}rac{1}{c}$$

decrease each denominator → we get the harmonic series!

$$= O(n \log n)$$

Total number of comparisons =

$$\sum_{a=0}^{n-2} \sum_{b=a+1}^{n-1} \mathbb{E}\big[X_{a,b}\big] = \sum_{a=0}^{n-2} \sum_{b=a+1}^{n-1} \frac{2}{b-a+1} \quad \begin{array}{l} \text{We just computed} \\ \mathsf{E}[\mathsf{X}_{\mathsf{a,b}}] = \mathsf{P}(\mathsf{X}_{\mathsf{a,b,}} = \mathbf{1}) \end{array}$$

If E[ # comparisons ] = O(n log n),
does this mean E[ running time ]
 is also O(n log n)?

YES! Intuitively, the runtime is dominated by comparisons.

$$=\sum_{c=0}^{n-2}\sum_{c=1}^{n-a-1}\frac{2}{c+1}$$
 Introduce c = b - a to make notation nicer

$$\leq \sum_{a=0}^{n-1} \sum_{c=1}^{n-1} \frac{2}{c+1}$$

Increase summation limits to make them nicer (hence the ≤)

$$=2n\sum_{c=1}^{n-1}rac{1}{c+1}$$

Nothing in the summation depends on a, so pull 2 out

$$\leq 2n\sum_{c=1}^{n-1}\frac{1}{c}$$

decrease each denominator → we get the harmonic series!

$$= O(n \log n)$$

### **Quick Sort**

```
QUICKSORT(A):
  if len(A) <= 1:
       return
  pivot = random.choice(A)
  PARTITION A into:
       L (less than pivot) and
       R (greater than pivot)
  Replace A with [L, pivot, R]
  QUICKSORT(L)
  QUICKSORT(R)
```

Worst case runtime: O(n²)

Expected runtime: O(n log n)

### **Quick Sort in Practice**

How is it implemented? Do people use it?

### Implementing Quick Sort

In practice, a more clever approach is used to implement PARTITION, so that the entire QuickSort algorithm can be implemented "in-place"

(i.e. via swaps, rather than constructing separate L or R subarrays)

Choose pivot & swap with last element so pivot is at the end.

Choose pivot & swap Initialize with last element so  $\Rightarrow$  and pivot is at the end.

Choose pivot & swap Initialize with last element so  $\Rightarrow$  and  $\Rightarrow$  pivot is at the end.

Increment until it sees something smaller than pivot, **swap** the things ahead of the bars & increment both bars

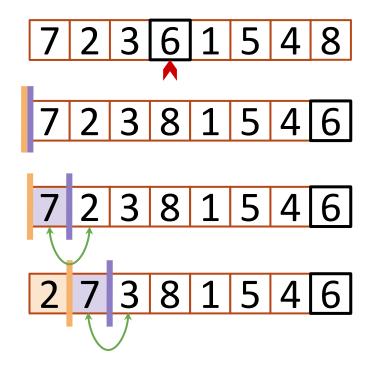

**Initialize** Choose pivot & swap with last element so  $\Longrightarrow$  and  $\Longrightarrow$ pivot is at the end.

Increment until it sees something smaller than pivot,  $\implies$  reaches the end, then swap the things ahead of the bars & increment both bars

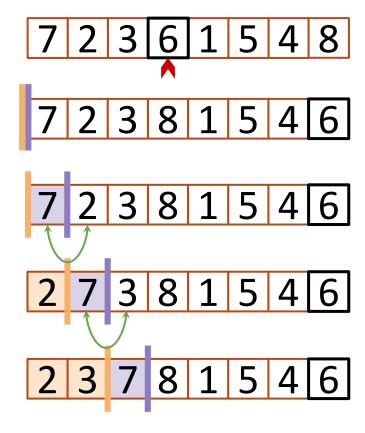

Initialize Choose pivot & swap with last element so  $\Longrightarrow$  and  $\Longrightarrow$ pivot is at the end.

Increment until it sees something smaller than pivot,  $\implies$  reaches the end, then swap the things ahead of the bars & increment both bars

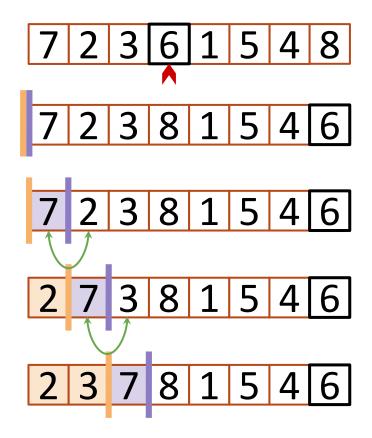

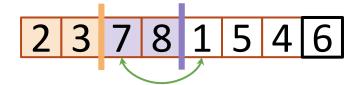

Initialize Choose pivot & swap with last element so  $\Longrightarrow$  and  $\Longrightarrow$ pivot is at the end.

Increment | until it sees something smaller than pivot,  $\implies$  reaches the end, then swap the things ahead of the bars & increment both bars

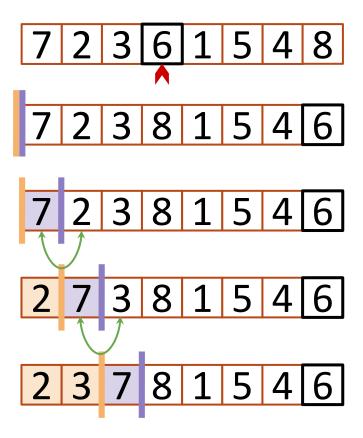

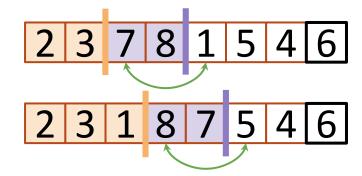

Initialize Choose pivot & swap with last element so  $\Longrightarrow$  and  $\Longrightarrow$ pivot is at the end.

Increment until it sees something smaller than pivot,  $\implies$  reaches the end, then swap the things ahead of the bars & increment both bars

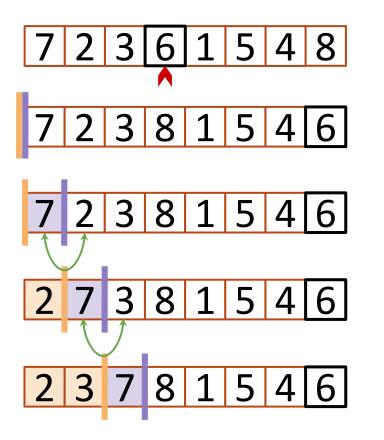

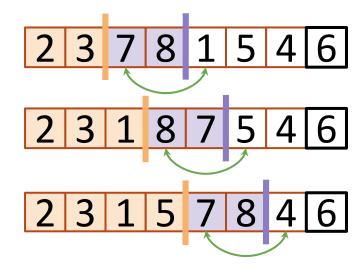

Initialize Choose pivot & swap with last element so  $\Longrightarrow$  and  $\Longrightarrow$ pivot is at the end.

Increment until it sees something smaller than pivot,  $\implies$  reaches the end, then swap the things ahead of the bars & increment both bars

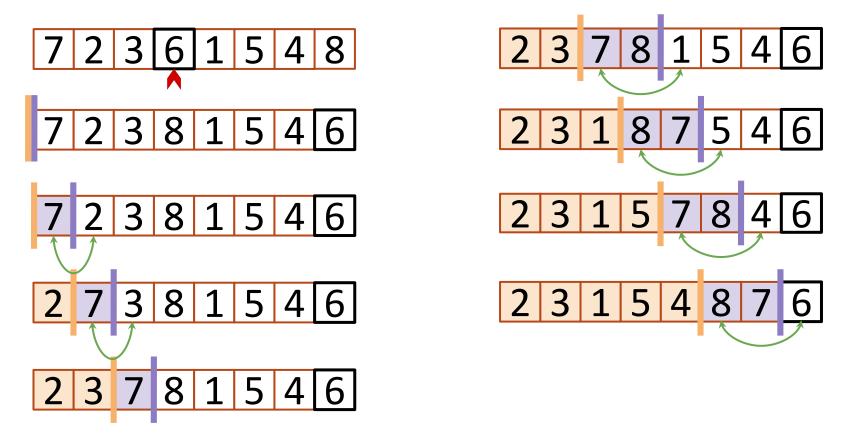

Initialize Choose pivot & swap with last element so  $\Longrightarrow$  and  $\Longrightarrow$ pivot is at the end.

Increment until it sees something smaller than pivot,  $\implies$  reaches the end, then swap the things ahead of the bars & increment both bars

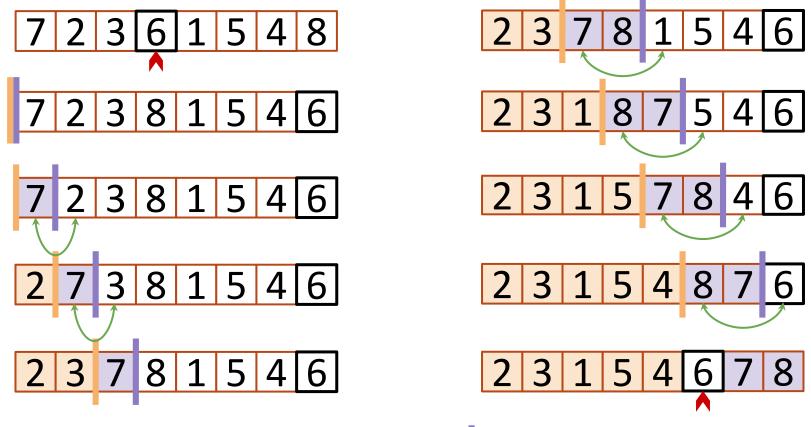

Initialize Choose pivot & swap with last element so  $\Longrightarrow$  and  $\Longrightarrow$ pivot is at the end.

Increment until it sees something smaller than pivot,  $\implies$  reaches the end, then swap the things ahead of the bars & increment both bars

# You do not need to understand any of this stuff

# Quick Sort vs. Merge Sort

|  |                                             | QuickSort (random pivot)                        | MergeSort (deterministic)                                                                                     |
|--|---------------------------------------------|-------------------------------------------------|----------------------------------------------------------------------------------------------------|
|  | Runtime                                     | Worst-case: O(n²) Expected: O(n log n)          | Worst-case: O(n log n)                                                                                        |
|  | Used by                                     | Java (primitive types),<br>C (qsort), Unix, gcc | Java for objects, perl                                                                                        |
|  | In-place? (i.e. with O(log n) extra memory) | Yes, pretty easily!                             | Easy if you sacrifice runtime (O(nlogn) MERGE runtime).  Not so easy if you want to keep runtime & stability. |
|  | Stable?                                     | No                                              | Yes                                                                                                    |
|  | Other Pros                                  | Good cache locality if implemented for arrays   | Merge step is really efficient with linked lists                                                              |

### Recap

- Runtimes of randomized algorithms can be measured in two main ways:
  - Expected runtime (you roll the dice)
  - Worst-case runtime (the bad guy gets to fix the dice)

#### QUICKSORT!

- Another DIVIDE and CONQUER sorting algorithm that employs randomness
- Elegant, structurally simple, and actually used in practice!

# Acknowledgement

Stanford University

# Thank You